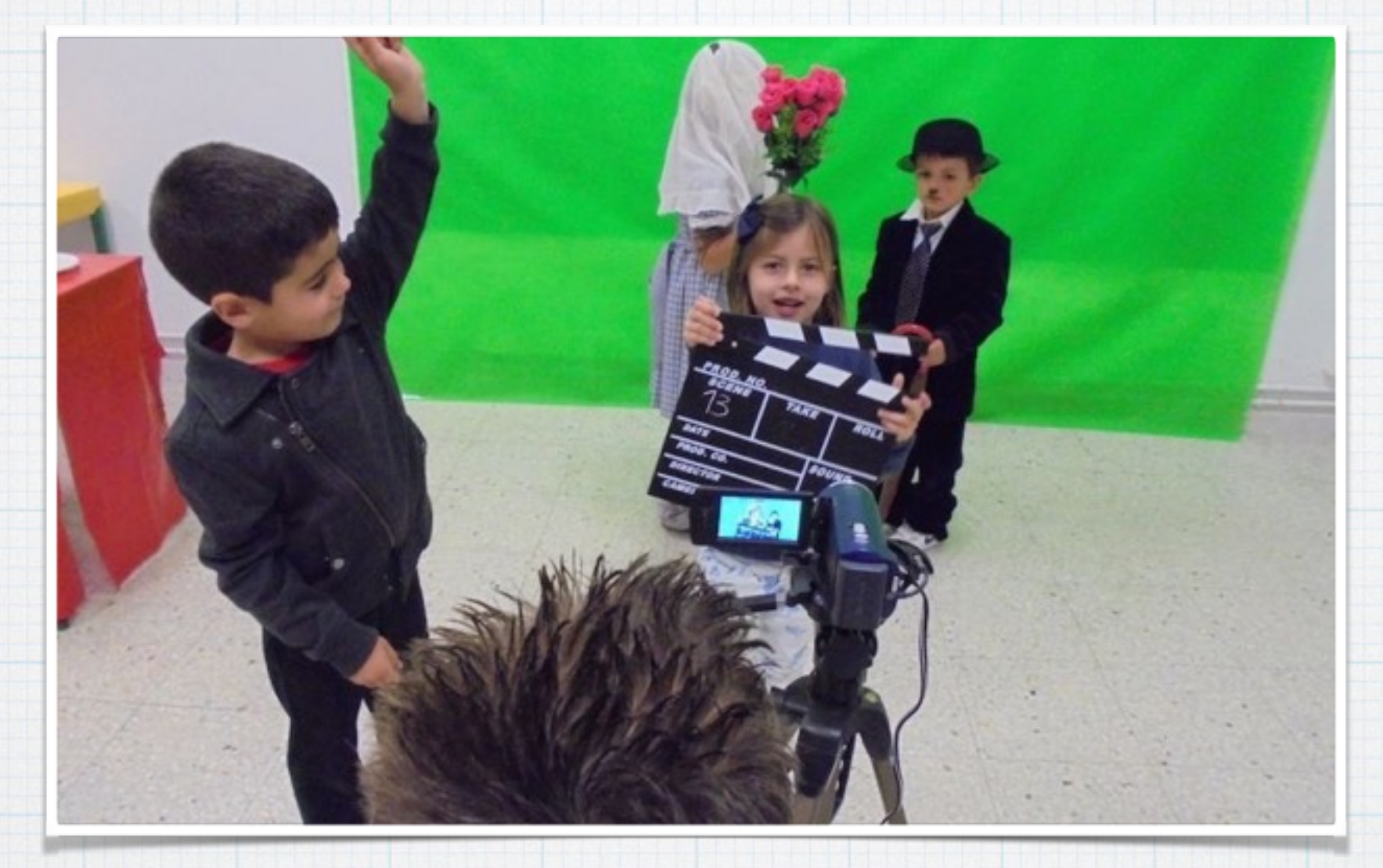

# Planificando tarefas

Usando a aplicación prográmame

# Que é unha competencia clave?

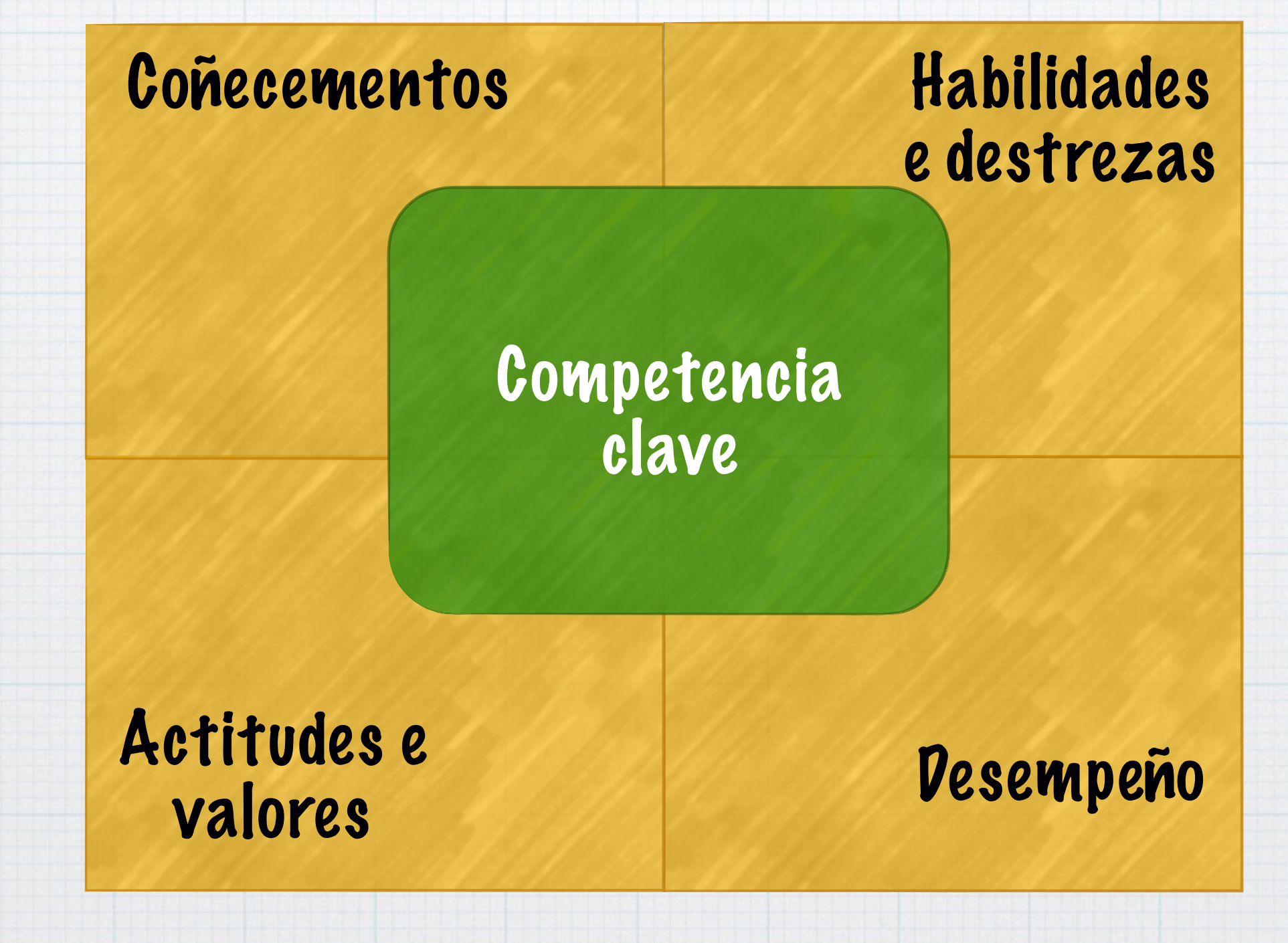

Definición de Javier M. Valle

# Nas nosas aulas traballamos…

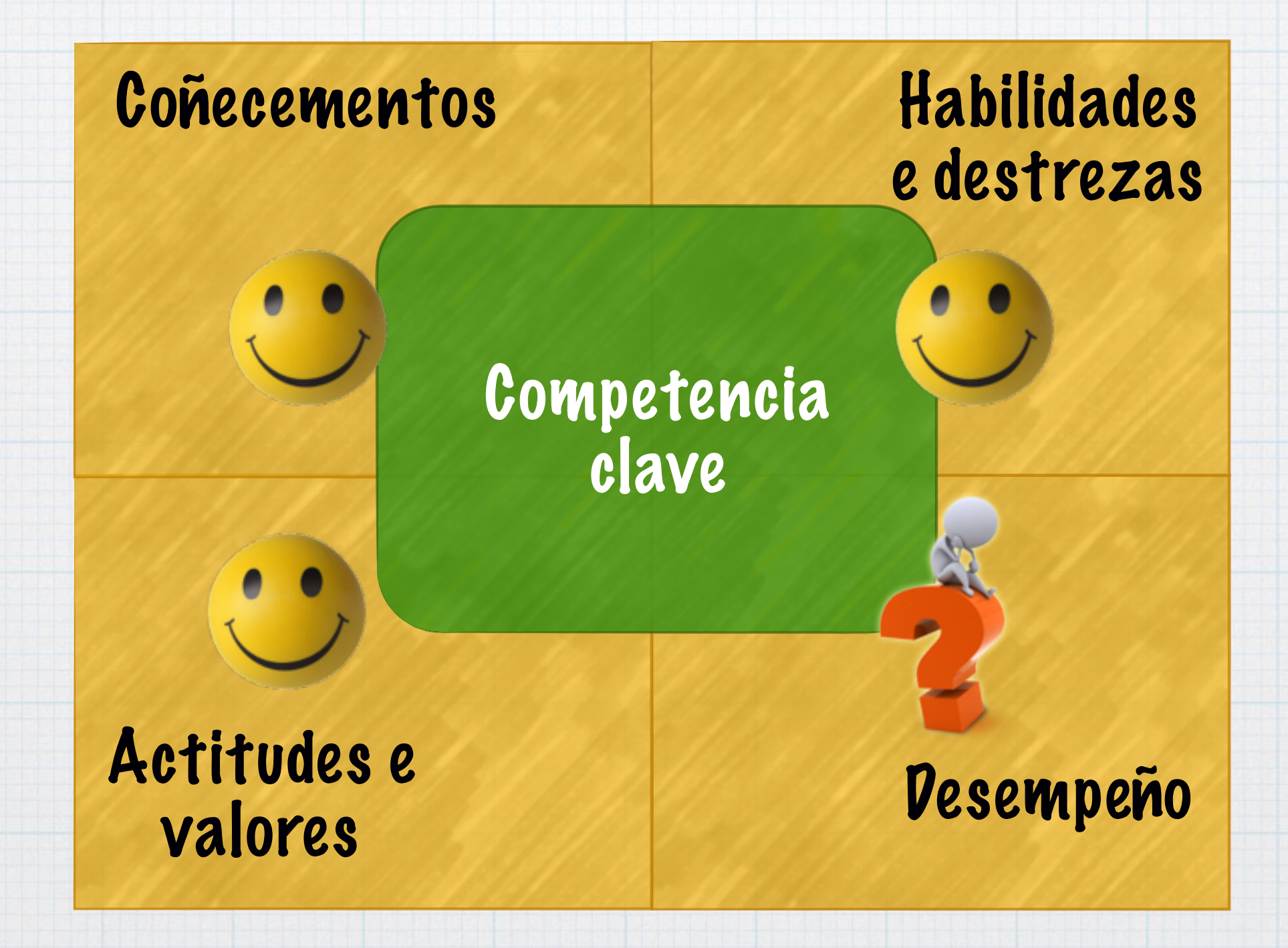

## O desempeño: a clave das competencias

#### SER CAPAZ DE FACER non é o mesmo que FACER

- Temos alumnos que aprenden moitas cousas e son capaces de facelas pero que de feito non as fan, en consecuencia non son competentes.
- Desempeño = Facer (convertir nunha actuación real os coñecementos, habilidades-destrezas e actitudes que se posúen)

## Mapa conceptual dunha tarefa

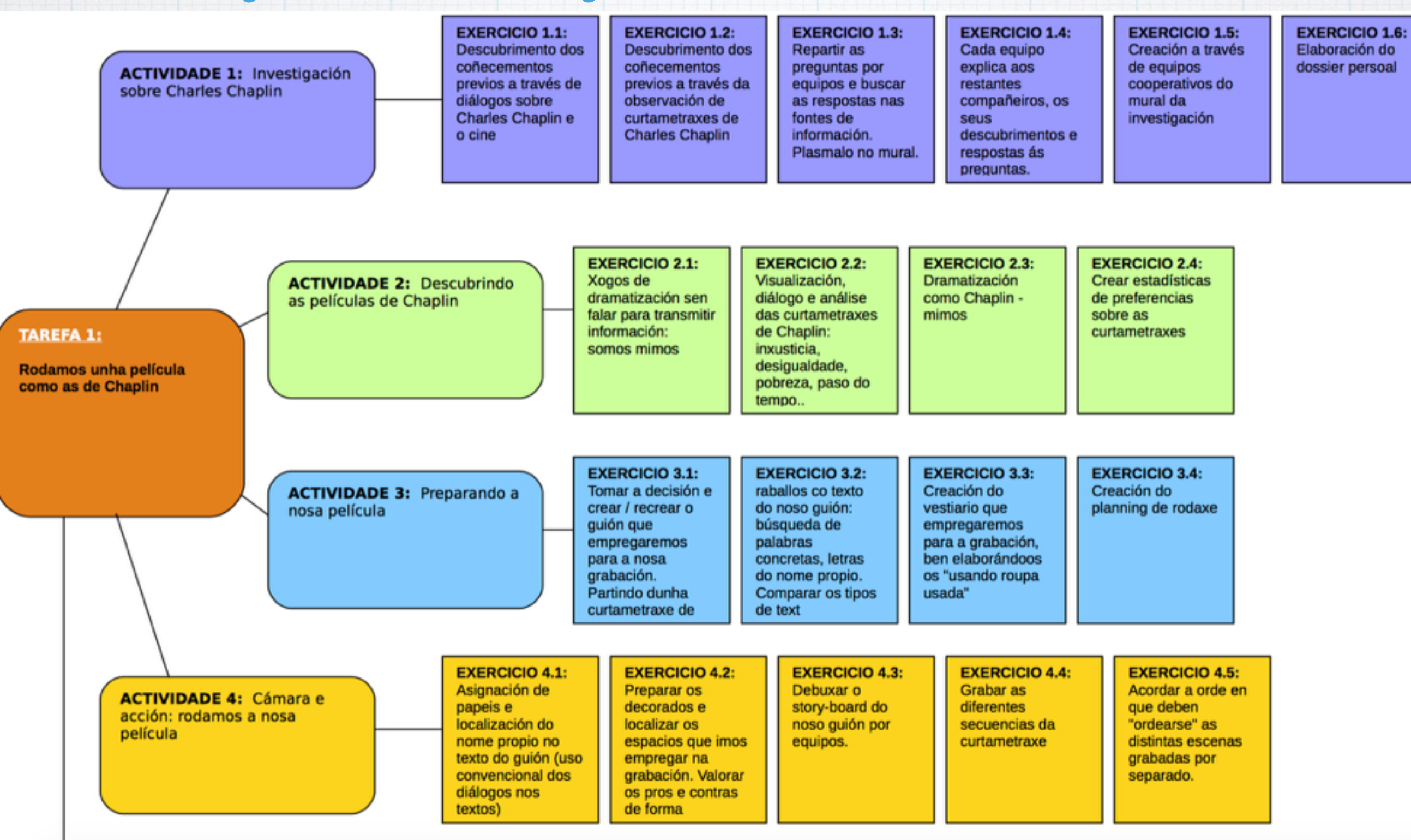

Planificar unha tarefa partindo do currículum, usando a aplicación prográmame

Óscar Abilleira Muñiz

# Estrutura dunha tarefa

#### producto final socialmente relevante

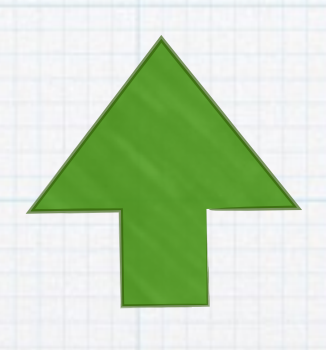

### tarefa

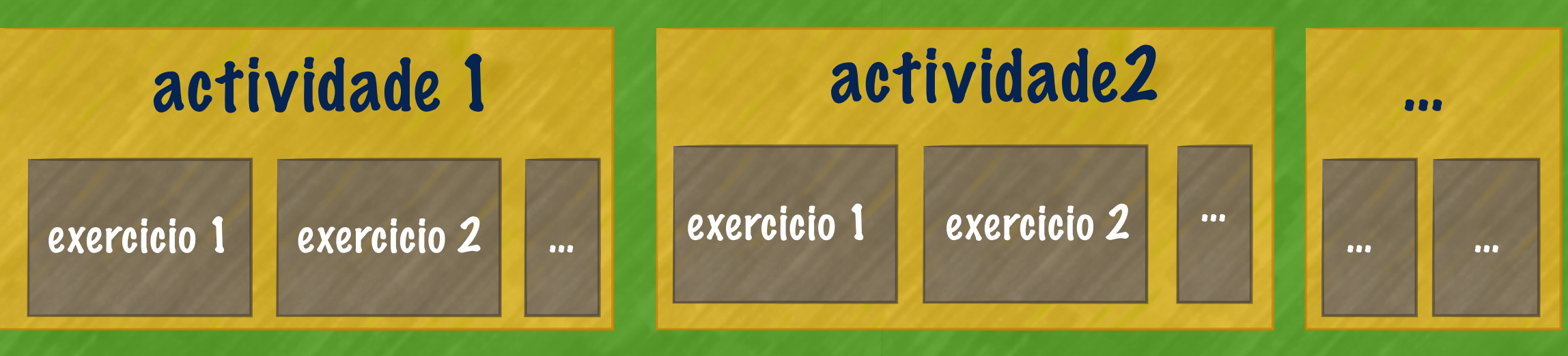

## Os elementos do currículum nunha tarefa

#### producto final socialmente relevante

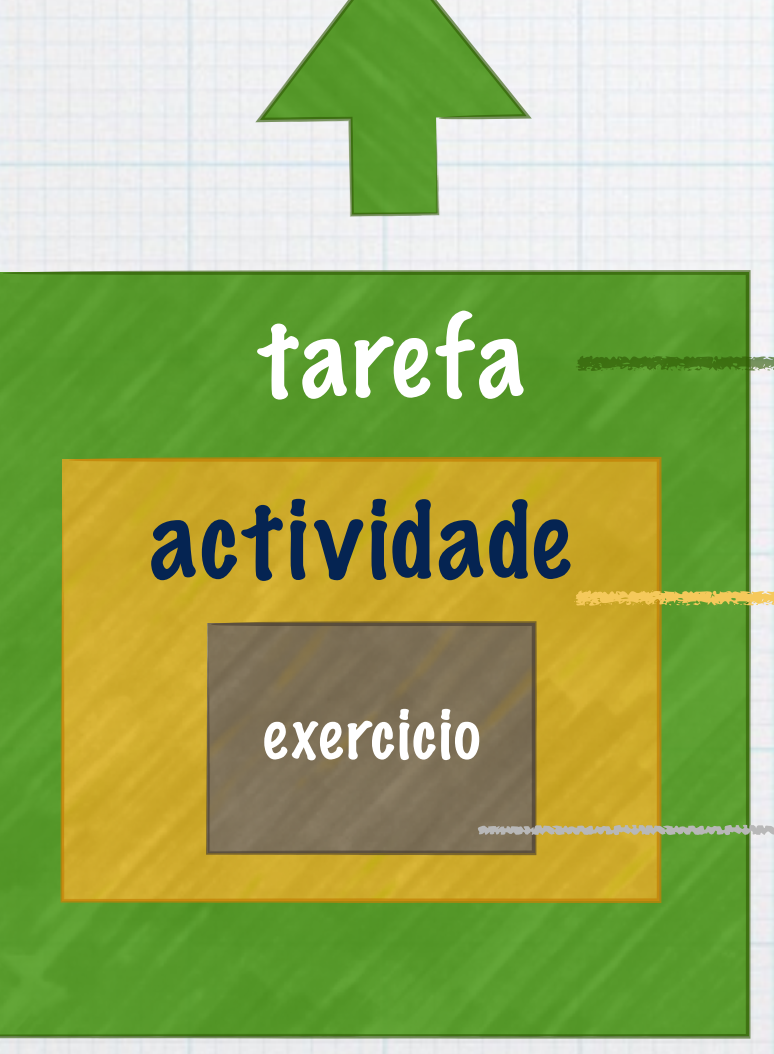

"acordado" e coñecido polo alumnado<br>Desempeño (fai algo real con miras nos demais, na sociedade)

Traballo en equipo, alumnado activo descubrimento, conflicto cognitivo

o que se traballa ten unha finalidade real, acadar o producto final<br>competencias clave

Criterios de avaliación<br>Estándares de aprendizaxe

contidos

# Unidades Didácticas Integradas

- Son a planificación "sobre o papel" dunha (ou varias) tarefas.
- Inclúen os elementos do currículum relacionados entre si e en relación ós exercicios, actividades e á propia tarefa, tanto para a súa posta en práctica como para a súa avaliación.
- Inclúen elementos do currículum de varias áreas que se traballan de forma "integrada",.
- \* A aplicación PROGRÁMAME ([recursoseducativos.net\)](http://recursoseducativos.net) axuda no proceso de planificar tarefas creando UDIS.

#### Proposta para "facer tarefas"

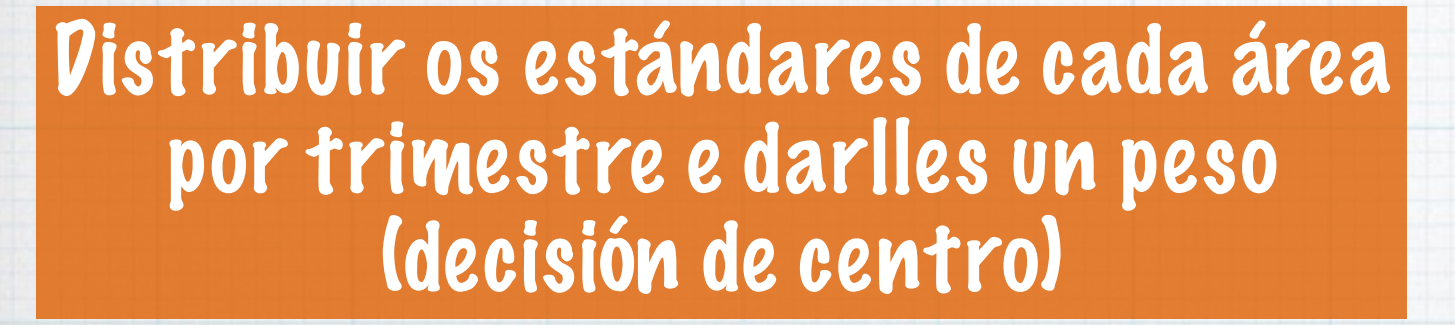

Decidir o produto final da tarefa

Prográmame

Deseñar a UDI cos elementos do currículum

Prográmame

Idear actividades cos seus exercicios

Poñer en práctica na aula a tarefa

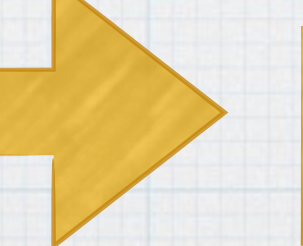

Avaliar estándares durante o proceso e ó final

#### Prográmame [www.recursoseducativos.net](http://www.recursoseducativos.net)

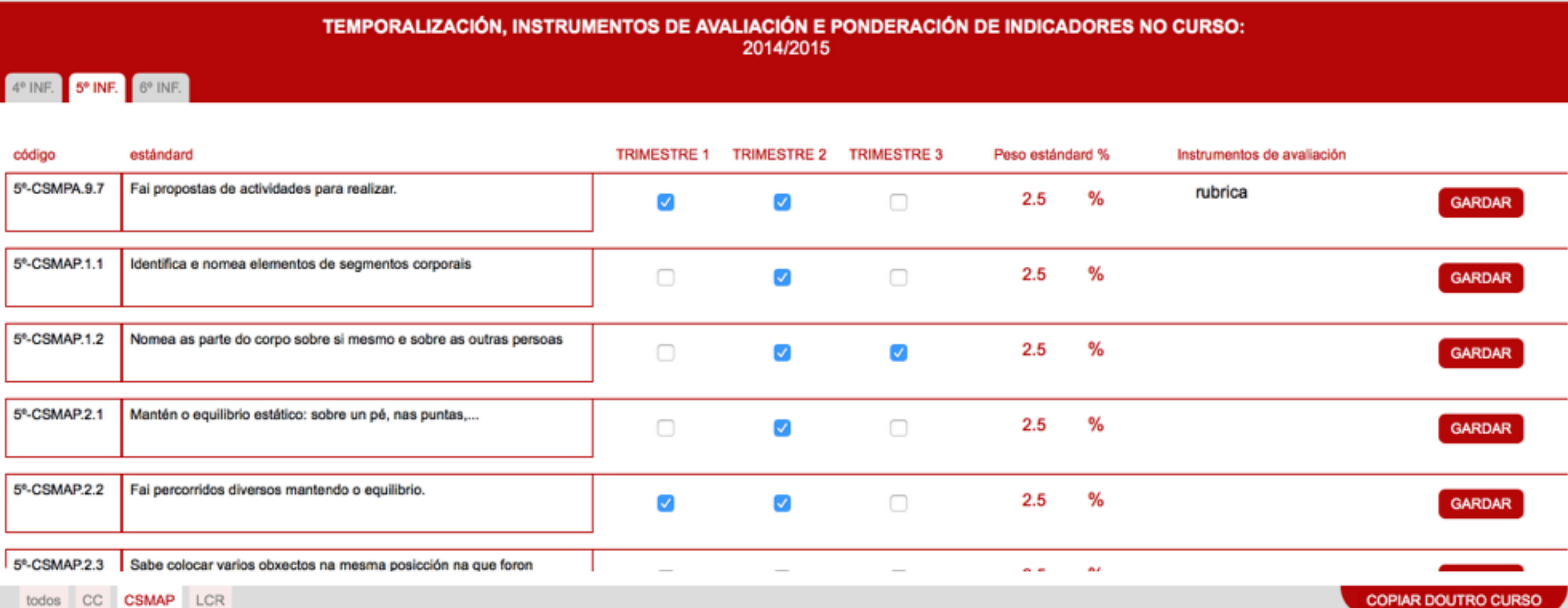

#### Distribución e ponderación de estándares avaliables por área, curso e trimestre

Prográmame

#### [www.recursoseducativos.net](http://www.recursoseducativos.net)

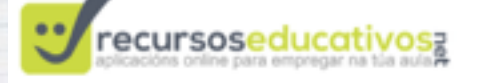

A oscar\_abilleira O sair

**H** AS MIÑAS

inicio GAL CAST

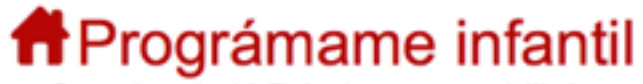

Creador de U.D.I. de oscar\_abilleira

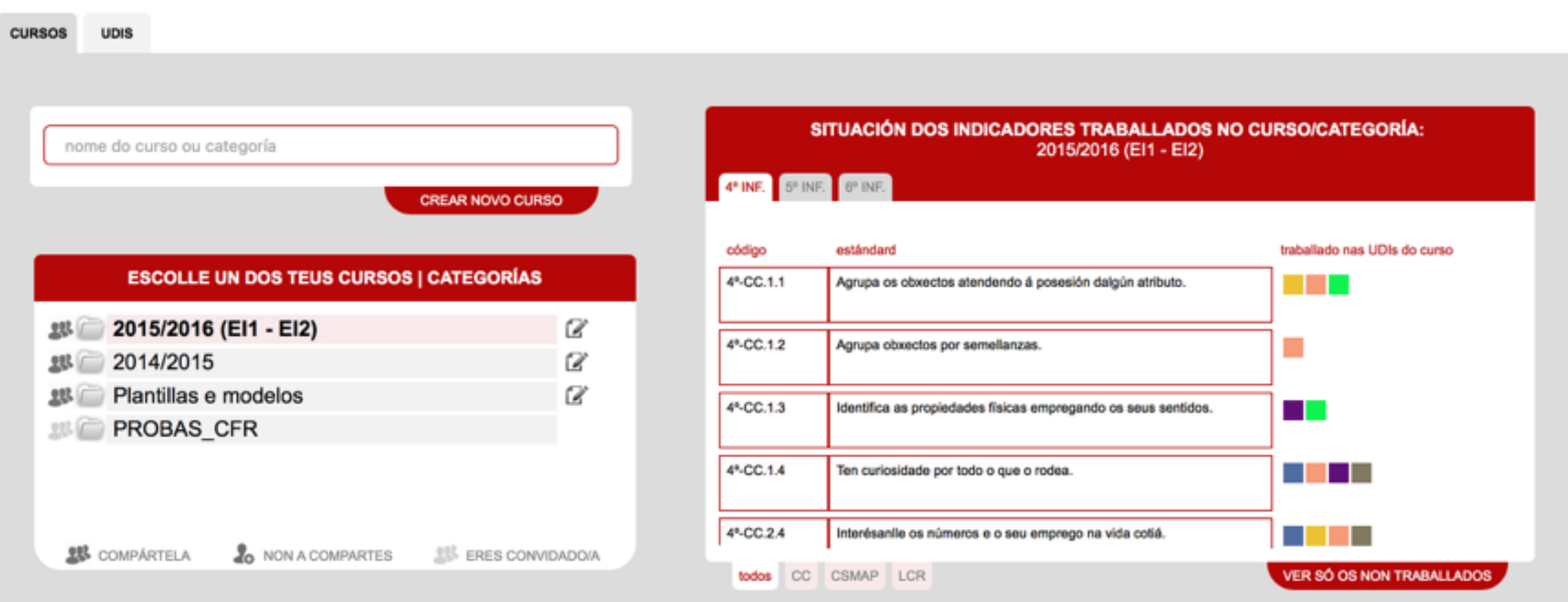

Aprenderemos a usar a aplicación analizando a UDI dunha tarefa real

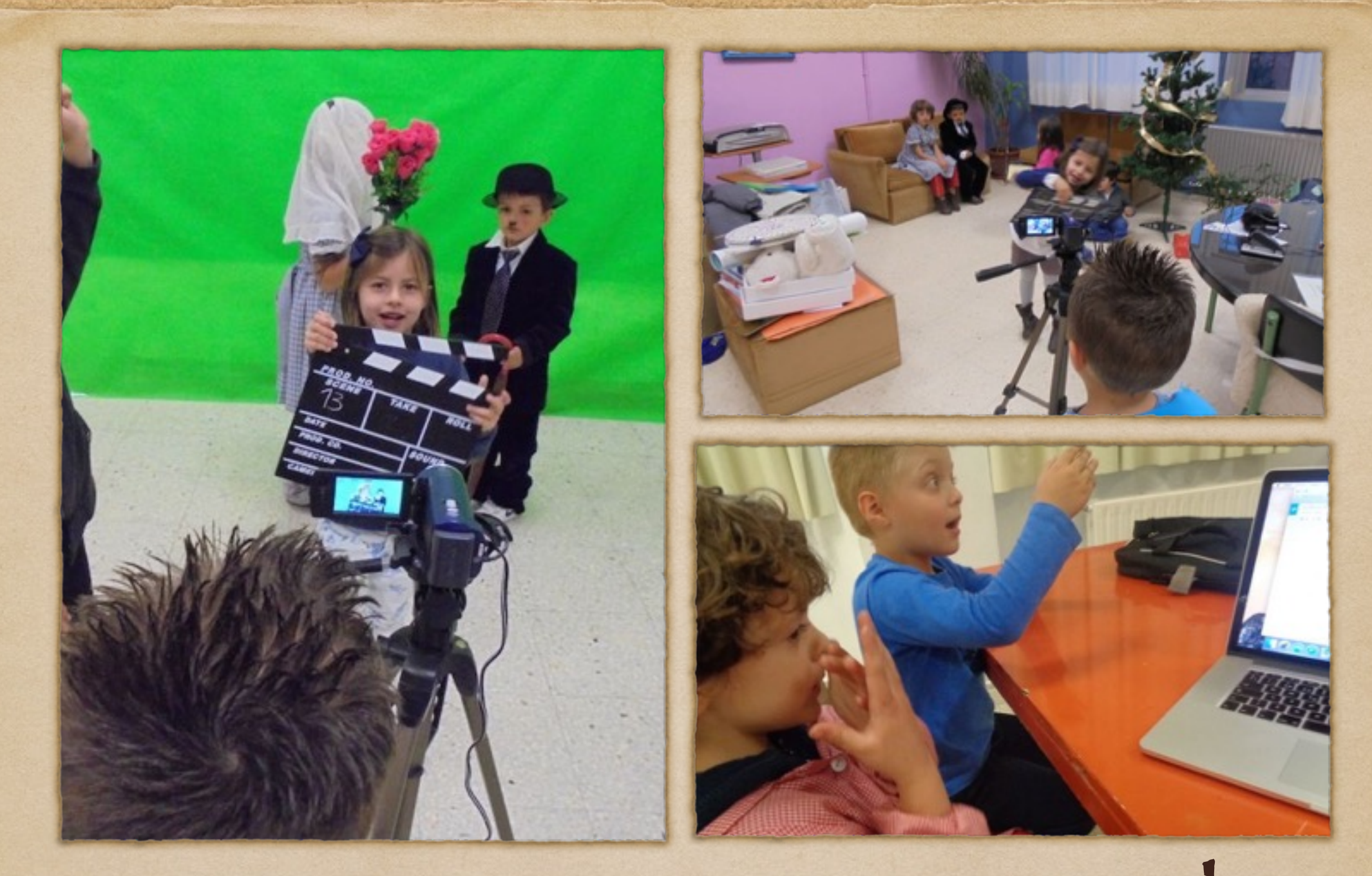

### Investigamos para rodar unha película como as de Charles Chaplin

# Planificando a tarefa…

- Foi planificada durante o verán por parte dos titores das dúas aulas.
- Levaríamos a cabo un proxecto de traballo (investigación) un tipo de tarefa - sobre Charles Chaplin e o cinema.
- O producto final sería "rodar unha película como as de Chaplin", para o cal sería preciso investigar sobre a personaxe e o proceso de rodaxe.
- Introduciríamos o tema partindo de curtametraxes sobre Charles Chaplin "xogando a pensar" (filosofía para nenos/ as) que aparecerían na web

## Por que un proxecto de traballo?

- · O alumnado é activo durante todo o proceso
- Ó ter unha finalidade clara e real (son funcionais) traballamos o "desempeño" das competencias clave.
- Permite introducir no proxecto (e outras tarefas) os exercicios e actividades que se fan nas aulas, pero nun contexto funcional, real e motivante.
- · Fai necesario un traballo en equipos cooperativos e con diferentes fontes de información, de forma funcional.
- Traballamos aspectos do método científico: formular hipóteses, plantexar teses, contrastalas, rexistrar e transmitir o descuberto…
- Son aprendizaxes significativas: partindo dos coñecementos previos e a través do conflicto cognitivo dase lugar á reorganización de ditos esquemas.

![](_page_13_Picture_7.jpeg)

## Fases do proxecto de traballo:

- Eleximos/xorde tema e producto final
- Que sabemos?
- Que queremos saber?
- Onde e como imos buscar?
- Como nos imos organizar?
- Investigamos
- Elaborando o producto final
- Como llo contamos ó mundo?
- Descubrimos o que aprendimos

[Descarga información sobre os proxectos de traballo](http://centros.edu.xunta.es/ceippedroantoniocervino/?q=node/1580)

![](_page_14_Picture_11.jpeg)

#### UNIDADE DIDÁCTICA INTEGRADA - EDUCACIÓN PRIMARIA C.E.I.P. PEDRO ANTONIO CERVÑO

Rodamos unha película como as de Chaplin

![](_page_15_Picture_59.jpeg)

#### 1.2- DESCRICIÓN E XUSFICACIÓN

Plantexamos a grabación dunha curtametraxe de cine mudo e en branco e negro, emulando ás de Charles Chaplin, fundamentada en valores de respecto ós demáis e afondando nas inxusticias sociais e as inxusticias e desigualdades na sociedade. Esta curtometraxe será proxectada para as familias nunha sesión especial. Incluímos tamén os traballos para celebrar o día da Paz, que terá lugar durante o desenvolvemento desta UDI

#### 1.3.- RELACIÓN CON OUTRAS U.D.I.

Esta U.D.I., segundo tema do proxecto, poderá está vinculada coa U.D.I. na que se insira o traballo coa celebración do día da paz o 30 de xaneiro.

#### 2.- CONCRECIÓN CURRICULAR

Os diferentes elementos do currícium (contidos, estándares e criterios) son indicados coa nomenclatura e numeración indicada na programación de ciclo e aula, baseada no decreto 330/2009, do 4 de xuño polo que se establece o currículum de educación infantil, na comunidade autónoma de Galicia. Os obxectivos poden atoparse nas concrecións currículares das citadas programacións, relacionados cos diferentes criterios.

#### 2.1.- TAREFA

Explicación do produto final: (socialmente relevante)

Investigaremos a vida e obra de Charles Chaplin para coñecer o proceso de creación dunha película e así poder rodar a nosa propia curtametraxe, pasando por tódalas fases de creación da mesma.

![](_page_15_Picture_60.jpeg)

## Elaboramos a UDI

UDI dispoñible en Prográmame de forma pública

UNIDADE DIDÁCTICA INTEGRADA - EDUCACIÓN PRIMARIA C.E.I.P. PEDRO ANTONIO CERVÑO

Rodamos unha película como as de Chaplin

![](_page_16_Figure_2.jpeg)

## Estructura da tarefa

[Podes descargar a UDI aquí](https://drive.google.com/open?id=0B7QFIdgrxRVcbmplTmhLWFN0UEk&authuser=0)

#### Actividade 1: Investigamos sobre Chaplin e o cinema

ACTIVIDADE 1: Investigación sobre Chaplin, a súa obra, o cine mudo e en branco en negro...

**EXERCICIO 2: EXERCICIO 1:** Diálogos para descubrir Descubrir os os coñecementos coñecementos previos a través da previos. Diálogos reflexivos do visualización de que sucede nas curtametraxes e curtametraxes. biografías en vídeo

**EXERCICIO 3: Repartir as** preguntas por equipos e buscar as respostas nas fontes de información. Plasmalo no mural

**EXERCICIO 4: Cada** equipo explica ós restantes compañeiros, os seus descubrimentos e respostas ás preguntas

**EXERCICIO 5: Elaborar o** dossier da investigación.

**EXERCICIO 6: Traballo coas** diferentes fontes de información

#### transposición didáctica

![](_page_17_Picture_78.jpeg)

# Dando os primeiros pasos

- Facemos xorder o tema a través do visionado de diferentes fragmentos de películas de Chaplin que colgamos na [web do centro](http://centros.edu.xunta.es/ceippedroantoniocervino/?q=taxonomy/term/50).
- Establecemos diálogos e "xogamos a pensar" sobre as diferentes curtametraxes
- "Xorde" por parte do alumnado a idea de "facer unha película" (producto final) para poder logo ensinarlla ás familias e compañeiros do centro.
- Acordamos que antes teremos que "descubrir cousas" sobre Chaplin e sobre o proceso de rodaxe dunha peliucla.

![](_page_18_Picture_5.jpeg)

## Comezamos a investigación

- Creamos un mural para a investigacion no que plasmamos:
	- o producto final
	- as diferentes fases do proxecto
	- os resultados da investigación

![](_page_19_Picture_5.jpeg)

## Que sabemos? Que queremos saber?

- A través de diálogos xorden as ideas previas que imos anotando no mural.
- A partir das ideas previas e do diálogo xorden as preguntas concretas do que queremos descubrir

![](_page_20_Picture_3.jpeg)

## Onde buscamos?

Imos anotando no mural as distintas fontes de información que coñecen e que poderemos empregar, argumentando de que xeito

LIBROS

BEBLIOTECH

-BEBLIOTERIOS

- FOTOCOPIAS

 $-5070001115$ 

ONDE

BUSCANOS

DE THERNET TORDENADOR

 $-$ BEBLIONARTOS<br>
-DECCIONARTOS - TELE<br>
- VÍDEOS - TELE

![](_page_21_Picture_2.jpeg)

# Organizando a información

Toda a información que imos traendo, conseguindo ou atopando, organizámola no recanto da investigación, onde está sempre dispoñible.

![](_page_22_Picture_2.jpeg)

![](_page_22_Picture_3.jpeg)

No recanto de infantil da web tamén existe un apartado para os vídeos e imaxes de información.

## Como nos organizamos?

- Para cada proxecto cambiamos os nosos equipos cooperativos, de xeito que poden cambiar dúas ou tres veces no curso.
- Para cada actividade ou exercicio dentro do proxecto distribúese o traballo entre os diferentes equipos.
- Cada equipo leva a cabo, cando remata cada proposta, unha autoavaliación figuro-analóxica do seu funcionamento como equipo.

![](_page_23_Picture_4.jpeg)

## Buscamos respostas

- Cada equipo responsabilizouse de buscar a resposta a unha das preguntas.
- Acordan detro do equipo con que fontes de información traballaran.
- Plasman a resposta no mural do xeito que consideren máis claro par que todos o entendan.
- Empregamos moito os vídeos e imaxes ou textos lidos por competentes lectores
- Algunas preguntas se investigan en gran grupo.

![](_page_24_Picture_6.jpeg)

## Compartindo descubrimentos

![](_page_25_Picture_1.jpeg)

Cada equipo, unha vez rematada a súa investigación, transmítenlle ós restantes compañeiros/as as respostas que atoparon á pregunta que decidiron investigar. Respostando ás preguntas que se lles faga.

## Como se fai unha película?

![](_page_26_Picture_1.jpeg)

-GION ESCRIBIR<br>-CAMARA DE VIDEO QUIPO -ACTORES DIRECTOR<br>EKSTUDIO DE GRABACA  $-570RY-BORRD-DEBUSO$ -ORDENAOOR

Unha das preguntas, traballadas en gran grupo, foi a determinación de "como se fai unha película", para o que partindo da información fomos escribindo unha listaxes das persoas e equipos necesarios, coñecendo cal sería a súa función.

#### Usando as TIC para buscar imaxes do equipo de rodaxe

Para plasmalo no mural, buscamos de forma simultánea empregando as TIC, imaxes dos integrantes dun equipo de rodaxe.

![](_page_27_Picture_2.jpeg)

![](_page_27_Picture_3.jpeg)

Empregaron google imaxes e seleccionaron a máis significativa, que imprimimos e pegamos no mural da investigación xunto ó nome do cargo ou equipo.

# O mural da investigación

![](_page_28_Picture_1.jpeg)

Todo o que imos descubrindo vaise incluíndo no mural da investigación de xeito que se teña unha visión de conxunto de cada unha das fases. A medida que atopamos unha resposta imos marcándooa como tal no listado.

# O dosier da investigación

A nivel individual cada un vai elaborando, durante o proxecto, o seu dossier coas respostas ás preguntas plantexadas. Complétao a través de diferentes actividades e exercicios, propostos a nivel invidividual ou dentro dos equipos cooperativos

![](_page_29_Picture_2.jpeg)

### Actividade 2: As películas de Chaplin

**ACTIVIDADE 2:** As películas de Chaplin

**EXERCICIO 1:** Xogos de dramatización sen falar para transmitir información: somos "mimos"

EXERCICIO 2: Visualización, diálogo e análise das curtametraxes de Chaplin: inxusticia, desigualdade, pobreza, paso do tempo...

**EXERCICIO 3: Ordenar secuencias de imaxes** con fotogramas das curtametraxes.

**EXERCICIO 4: dramatización** como Chaplin ("mimos")

**EXERCICIO 5: Estadísticas das** preferencias entre as curtas.

#### transposición didáctica

![](_page_30_Picture_49.jpeg)

### Xogamos a pensar coas películas de Chaplin

![](_page_31_Picture_1.jpeg)

Despois de visionar varias das peliculas que xa coñecíamos, establecemos diálogos para "xogar a pensar", seguidos sempre seguimos de xogos de dramatización das situacións.

# Rodando o baile dos panciños

- Fixemos unha primeira aproximación á rodaxe, empregando un móvil e dramatizando unha das curtametraxes.
- Grabaron por parellas unha imitación do baile dos "panciños"

![](_page_32_Picture_3.jpeg)

![](_page_32_Picture_4.jpeg)

![](_page_32_Picture_5.jpeg)

## O fotomatón de Chaplin

![](_page_33_Picture_1.jpeg)

Creamos un "fotomatón" no corredor onde uns ós outros se tomaron fotografías caracterizados como "Chaplin", e invitamos ós demais compañeiros do centro a que, no recreo se tomaran fotografías. Todas as fotos fómolas pegando nun mural.

### Actividade 3: Preprarando a nosa película

**ACTIVIDADE 3:** preparando a nosa curtametraxe

#### **EXERCICIO 1:**

Tomar a decisión e crear / recrear o guión que empregaremos para a nosa grabación. Partindo dunha curtametraxe de Chaplin ou creando un novo guión. Pedir axuda ós maiores para que creen a música.

#### **EXERCICIO 2:**

Traballos co texto do noso guión: búsqueda de palabras concretas, letras do nome propio. Comparar os tipos de textos...

**EXERCICIO 3:** Creación do vestiario que empregaremos para a grabación, ben elaborándoos os "usando roupa usada"

#### **EXERCICIO 4:** Creación do planning

de grabacion.da película

#### transposición didáctica

![](_page_34_Picture_73.jpeg)

## Organizando o equipo de rodaxe

Organizamos o equipo de rodaxe, asignando as funcións de cada un dos equipos, que xa coñecían da investigación. Elaborando un panel cos diferentes equipos, nomes e fotografías. Os mestres asumos o rol de productores, e así o indicamos.

**BLUE** 

## Creando o plan de rodaxe

![](_page_36_Picture_1.jpeg)

Elaboramos un plan de rodaxe, establecendo con diferentes cores os días en que traballaría cada equipo, escribindo o nome do mesmo na cor correspondente. Deste xeito cada día podía comprobarse que plan de traballo tiñan e anticipar o traballo para o día seguinte.

### Actividade 4: Grabamos a nosa película

ACTIVIDADE 4: Cámara e acción!! grabamos a nosa curtametraxe.

#### **EXERCICIO 1:**

Asignación de papeis e localización do nome propio no texto do guión (uso convencional dos diálogos nos textos)

**EXERCICIO 2: EXERCICIO 3:** Debuxar o story-board do Preparar os decorados e localizar os espacios noso guión por equipos. que imos empregar na grabación. Valorar os

#### **EXERCICIO 4:**

**Grabar as diferentes** secuencias da curtametraxe

#### **EXERCICIO 5:**

Acordar a orde en que deben "ordearse" as distintas escenas grabadas por separado.

#### transposición didáctica

pros e contras de

cada elección.

forma dialogada de

![](_page_37_Picture_75.jpeg)

## Escribindo o guión da película

![](_page_38_Picture_1.jpeg)

O equipo de guionistas elaborou o guión da película, que logo puxeron en común co resto do alumnado para incluír as súas aportacións.

## Creando o story-board

![](_page_39_Picture_1.jpeg)

A partir do guión o equipo de debuxantes creou o story-board distribuindo a historia en diferentes escenas, que enumeraron, para empregalo logo como referencia durante a rodaxe.

### Buscando localizacións

![](_page_40_Picture_1.jpeg)

O equipo de fotografía foi o encargado de buscar as diferentes localizacións, tomando fotografías dos lugares que podían empregarse en cada escena do storyboard. Imprimímolas e pegámolas xunto ó guión escribindo o nome de cada lugar.

### Música, vestiario e atrezzo

![](_page_41_Picture_1.jpeg)

Os equipos de son-música e vestiario-atrezzo elabour listaxes do diferente material, vestidos e músicas que se poderían empregar nas escenas da película.

### Directora, cámara e iluminación

![](_page_42_Picture_1.jpeg)

A directora foi a encargada de escribir o número das diferentes escenas a rodar na claqueta e, xunto co cámara, dirixiron a rodaxe de tódalas escenas.

## Perruquería e maquillaxe

![](_page_43_Picture_1.jpeg)

No noso set de rodaxe contabamos tamén cun equipo de perruquería e maquillaxe, quen ademáis axudaba a vestir ós actores en cada unha das escenas.

### Os actores

Repartíronse os papeis entre os actores principais, incluíndo ó resto dos compañeiros e compañeiras como actores secundarios ou extras.

## Rodando en croma

![](_page_45_Picture_1.jpeg)

Segundo o plan de rodaxe, comezamos rodando as escenas que terían lugar nun croma, en diferente orde do establecido no guión da película

## Rodando en exteriores

Segundo o permitían as condicións meteorolóxicas, rodamos as escenas que tiñan lugar en exteriores, nas localizacións elexidas polo equipo de fotografía.

## Rodando en interiores

![](_page_47_Picture_1.jpeg)

Rodamos en interiores as escenas que tiñan lugar dentro "da casa de Chaplin", segundo o indicado no guión.

# Efectos especiais

![](_page_48_Picture_1.jpeg)

O equipo de efectos especiais, encargouse de convertir a película a branco e negro e de engadir dos diferentes fondos no croma, empregando un programa informático.

## Montaxe da película

![](_page_49_Picture_1.jpeg)

O equipo de montaxe, pola súa banda, encargouse de "ordear" as escenas da película na orde que establecía o guión e story-board, xa que foran rodadas nunha orde distinta.

### Música e son

![](_page_50_Picture_1.jpeg)

O equipo de son e música selecciona e "sitúa" en cada escena o audio que se corresponde mellor con cada unha, xa que se trata dunha película muda.

### Títulos e créditos

![](_page_51_Picture_1.jpeg)

En gran grupo escribimos os diferentes textos, títulos e créditos da película. Ademáis os equipos de efectos especiais e montaxe comentaron como foi o proceso de elaboración partindo das escenas rodadas en diferentes ordes.

### Actividade 5: Un cine para proxectar a película

**ACTIVIDADE 5:** Un cine para a proxección da nosa curtametraxe

#### **EXERCICIO 1:**

Deseñar, crear e colocar carteis, e entradas para a presentación da nosa curtametraxe o día da paz.

#### **EXERCICIO 2:**

Decorar a sala de usos múltiples como un cine, creando unha taquilla e tenda de flopos de millo

#### **EXERCICIO 3:**

Organizar a sesión de cine: cobrar as entradas con cartos simbólicos, repartir flopos de millo.

#### **EXERCICIO 4:**

Presentar a curtametraxe e asistir á proxeccion.

### transposición didáctica

![](_page_52_Picture_48.jpeg)

![](_page_53_Picture_0.jpeg)

## Algunhas escenas da película

### [ver trailer](http://centros.edu.xunta.es/ceippedroantoniocervino/?q=node/2056) [ver película](http://centros.edu.xunta.es/ceippedroantoniocervino/?q=node/2083)

![](_page_55_Picture_11.jpeg)

[Podes descargar a UDI aquí](https://drive.google.com/open?id=0B7QFIdgrxRVcbmplTmhLWFN0UEk&authuser=0)

![](_page_56_Picture_0.jpeg)

### Explicación ampliada desta tarefa en…

<http://www.oscarabileira.com>

<http://centros.edu.xunta.es/ceippedroantonio>cervino

# De cara á segunda xornada…

- Introducir en prográmame os estándares temporalizados por trimestres, co seu peso e instrumentos de avaliación (programación de curso)
- Planificar unha tarefa e deseñar a súa UDI na aplicación Prográmame
- Poñer en práctica a tarefa na aula
- Facer unha valoración do traballo: problemas atopados…
- Abordar o tema da avaliación da tarefa, área e Competencias Clave a través dos estándares de aprendizaxe e os diferentes instrumentos de avaliación.

![](_page_58_Picture_0.jpeg)